# **КАК РАЗВИТЬ ПИСАТЕЛЬСКИЕ НАВЫКИ**

КАК НАУЧИТЬСЯ ПИСАТЬ НА TAKOM YPOBHE, YTOEL BAC МОГЛИ ЧИТАТЬ И ПОНИМАТЬ ДРУГИЕ?

้า<mark>ช่<sup>าน ด</sup>ะ</mark><br>ไม่ในปกก็ในปกก็ใน

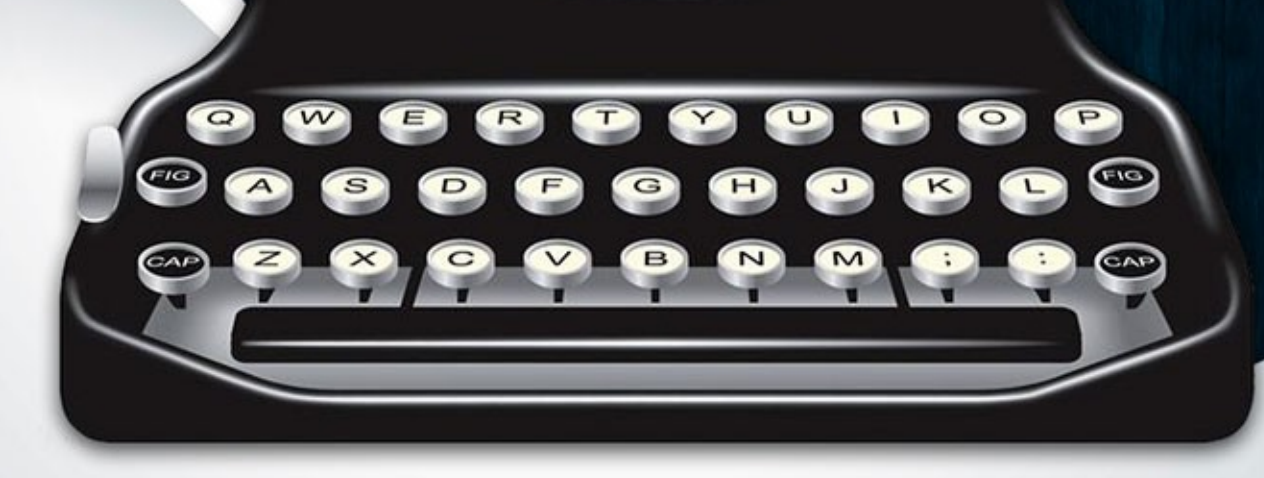

Игорь Иванов

ПользаиДоход.рф

## **Оглавление**

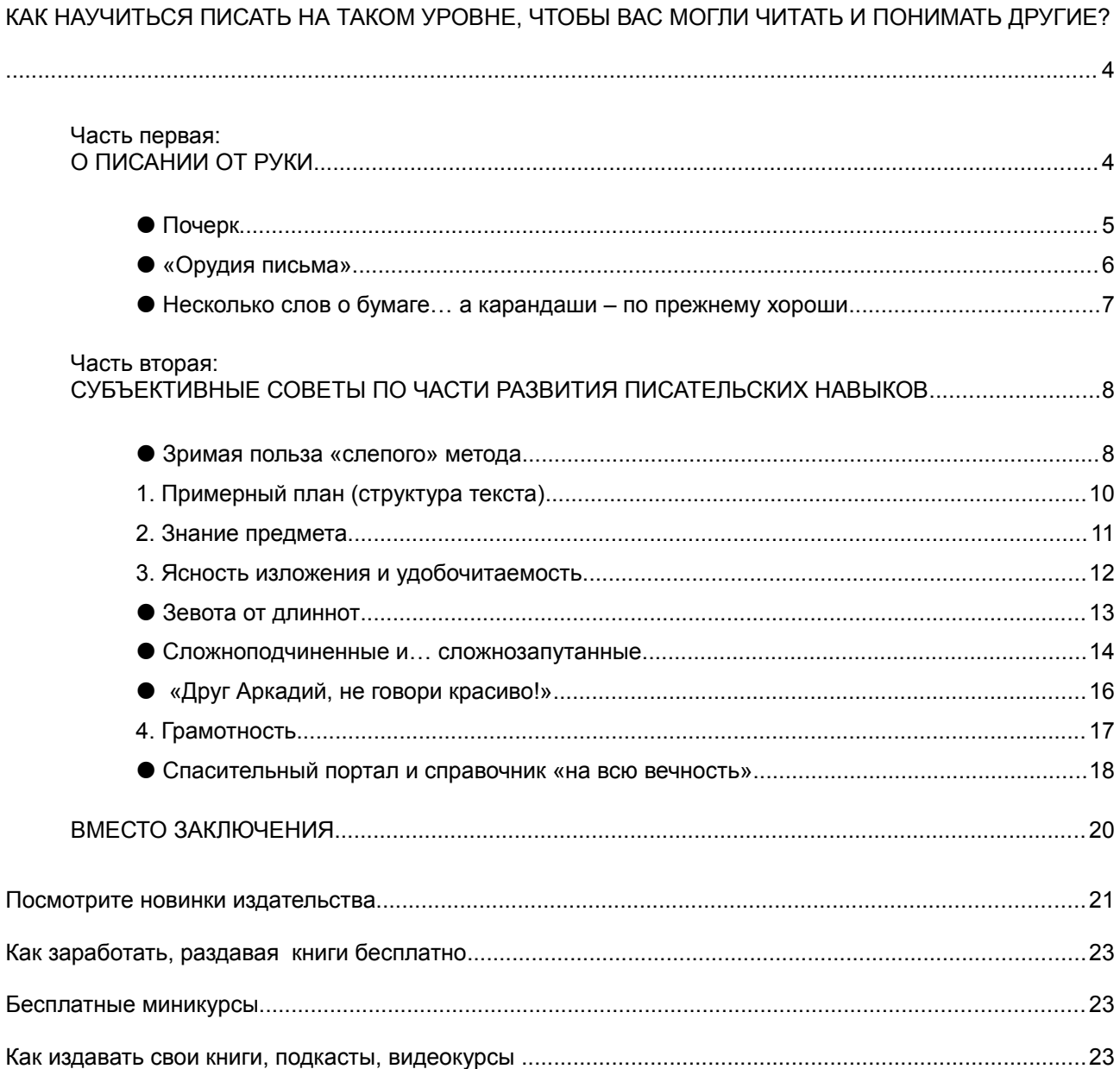

#### **Книга предназначена только для личного использования**.

Вы не имеете права продавать её, прилагать к платным товарам или извлекать с её помощью доход любым иным способом, кроме участия в Партнёрской программе.

Вы не имеете права изменять книгу, распространять любые её фрагменты или нарушать авторские права любым иным способом.

# **КАК НАУЧИТЬСЯ ПИСАТЬ НА ТАКОМ УРОВНЕ, ЧТОБЫ ВАС МОГЛИ ЧИТАТЬ И ПОНИМАТЬ ДРУГИЕ?**

Заголовок громоздкий, но в смысловом отношении правильный. Куда проще было бы озаглавить это мини-пособие так: «Как стать писателем?» Лаконично и броско.

Однако **стать** писателем невозможно. Писателем надо **родиться**, как, впрочем, и поэтом, музыкантом, художником.

А вот развить в себе *писательские навыки* – эта задача уже достижимее. Тем более, что вне зависимости от нашей любви к писанию или жгучей ненависти к нему, писать приходится **каждому** из нас. Так уж устроен современный мир.

Можно ненавидеть рисование и никогда не браться за карандаш. Можно не притрагиваться к скрипке, если один вид ее вызывает желание бросить сей «инстр*у*мент» в костер. А вот писать действительно приходится каждому, начиная от всевозможных заявлений и докладных записок, до бизнес-планов, отчетов и так далее.

Все, что последует ниже, будет ориентировано, в основном на тех, кто не испытывает жгучей потребности писать, но и не морщится при виде чистого листа бумаги или только что созданного текстового файла.

Как и любой автор, я **субъективен**. Я делюсь с вами некоторым **своим** опытом без всяких «делай, как я». Если что-то из предлагаемого вам подойдет, берите и пользуйтесь. Если нет… мир многообразен и Интернет бездонен. Ищите созвучное вам.

## **Часть первая: О ПИСАНИИ ОТ РУКИ**

Умение писать от руки – это один из навыков, делающих нас людьми; подтверждающих, что *Homo* действительно *sapiens*.

Клавиатуры любых электронных устройств – это замечательно, быстро удобно, но… это нечто иное.

**Вторичное**. Когда мне кто-то говорит: «А я уже вообще ничего не пишу от руки», мне становится искренне жаль этого человека. Неумение писать от руки аналогично неумению пользоваться отверткой, молотком и пилой.

Я не верю в очередной конец света, «назначенный» на 2012 год (интересно, как в январе 2013-го будут оправдываться эти предсказатели!). Но я вполне верю, что почти каждый из нас может оказаться в таком месте, где нет компьютеров и где даже не от чего подзарядить мобильник.

Между прочим, в подобных ситуациях приходят на удивление яркие мысли, появляются фантастические идеи и проекты.

Полагаться на свою память? В лучшем случае, вы запомните *десятую* часть. Если вы не привыкли писать от руки, вы проклянете все на свете, поскольку через двадцать фраз у вас устанет рука… Развивайте этот навык. Честное слово, не пожалеете.

С письмом от руки связаны еще два важных аспекта – **почерк** и **«орудие письма»**. Перейдем к ним.

#### **Почерк**

Почему-то считается, что хороший или просто разборчивый почерк – это реликт «домашинописной» эпохи. А теперь-то он зачем? Кто-то вспомнит рассказы бабушек и дедушек про стальные перья, фиолетовые чернильные кляксы и ненавистные уроки чистописания.

Ну и кому это чистописание пригодилось? Зачем тогдашние школьники мучились, выводя жирные и волосяные линии?

Согласен: письмо с нажимом – это из области «антикварностей». А вот **почерк**, который может прочесть не только его обладатель, – такой же **атрибут** социальной **вежливости**, как опрятная одежда и чистое тело.

Я *трижды* менял почерк. Классе в шестом мне надоел школьный почерк и я сменил его на «взрослый» (точнее, на пародию взрослого почерка).

Когда через пару лет я уже сам с трудом читал накарябанное своей рукой, мне взбрендилось изменить правый наклон на левый. Разборчивость немного повысилась, но теперь буквы отчаянно залегали влево.

Тогда я вообще отказался от наклона, подобрал начертание для каждой буквы и фактически *заново* стал учился писать. Многие сетуют, что испортили почерк в институте, на конспектах. Это просто *отговорка*. Хороший, устойчивый почерк не портится ни от конспектов, ни с возрастом (еще одна отговорка).

Что касается адресов на конвертах и всевозможных квитанций, их гораздо удобнее писать **печатными** буквами. Возможно, среди почтовых работников и есть любители криптографии, но их немного.

Выработать **разборчивый** почерк (вы заметили, я не говорю «красивый») не так уж сложно. Возьмите ваш любимый роман и… *переписывайте* страничку за страничкой. А можно взять совершенно *незнакомое* произведение и читать его со скоростью переписывания. К середине романа ваш новый почерк станет значительно лучше. Скорость, между прочим, тоже возрастет.

Кстати, а какой у вас почерк, когда вы пишете на **иностранном** языке? На том же английском? Скорее всего, вас научили идиотическому *полупечатному* шрифту, который с недавних пор стал чуть ли не нормой в школах. Иными словами, рукописный латинский шрифт вам недоступен. Конечно, это не смертельно, но на тот случай, если вы все же захотите освоить рукописный латинский шрифт, можно сделать следующее.

Кириллица и латинский шрифты имеют почти *половину* букв одинакового начертания. Они *уже* есть в том почерке, каким вы пишете по-русски. Осталось найти удобное для вас начертание тех букв, которых в русском алфавите нет. Это совсем несложно. А упражняться в выработке вашего «иностранного» почерка еще увлекательнее. Можно взять какой-нибудь детектив и начинать его переписывать, одновременно усваивая содержание. Польза двойная. Словом… «Попробуйте. Вам понравится».

#### **«Орудия письма»**

Как ни странно, большинству людей абсолютно все равно, **чем** писать. Пишущие устройства покупаются между делом. Зачастую, это **шариковые** ручки с тонкой линией письма. В них можно менять пишущие стержни, но обычно ручка выбрасывается, когда стержень перестает писать.

У шариковых ручек есть несколько неоспоримых достоинств: пишут на *любой* бумаге, *не пачкают* пальцы, *не текут* даже в самолете. Но что у дешевеньких «корвин», что у дорогих «паркеров» - один общий недостаток: шариковой ручкой **долго** не попишешь. Устает рука.

Ими можно сделать короткую запись, а вот после усердного конспектирования лекции вы начинаете тихо ненавидеть сам процесс письма. Кстати, дорогие ручки нередко имеют еще и «избыточный вес». Но между *престижным* атрибутом и *удобным* инструментом далеко не всегда стоит знак равенства. Утяжеление ручки всего на *два* грамма способно вызвать судороги руки и стойкое отвращение к письму.

 Я перепробовал много моделей. Пожалуй, самыми удачными были и остаются одноразовые ручки **"BiC"** в прозрачном корпусе. Они пишут мягко, имеют красивый оттенок пасты и достаточно широкую линию. Тонкопишущие ручки – находка для шпионов и шпаргалочников. Всем остальным не рекомендую уродовать почерк и приобретать мышечную усталость.

Что касается *роллеров* и *гелевых* ручек – это забавные курьезы и не более того. Особенно роллеры, которыми можно писать лишь на одной стороне бумаги (даже плотной).

Если же вы хотите получать **наслаждение** от процесса письма, стоит купить **перьевую** авторучку. Мой "Pelikan" живет у меня уже четырнадцать лет. Спасибо немцам и за элегантный дизайн, и за наборный механизм (чернильные ампулы – не самое лучшее изобретение человечества).

Перьевая ручка *исправляет* почерк и *прививает вкус* к письму. Правда, хорошая перьевая ручка стоит около трех тысяч, а то и дороже, требует бережного обращения и наравне с зубной щеткой является предметом исключительно *индивидуального* пользования.

#### **Несколько слов о бумаге… а карандаши – по прежнему хороши**

Тетрадей сейчас выпускается великое множество. Обложки на любой вкус (чуть не написал «безвкусие»), а вот *бумага*… Процентов восемьдесят этой продукции не идут ни в какое сравнение с «общими» тетрадями советской поры. При скромности и даже заурядности обложек, у них была достаточно качественная бумага.

*Качественные* тетради есть и сейчас, но сплошь *иностранные* и *дорогие*. Пожалуй, самая известная марка – "Moleskine". В крупных городах ее можно найти, хотя, повторяю, для студенческих конспектов она дороговата.

Но есть другой вариант – активнее пользоваться **карандашами**. Фломастеры незаслуженно оттеснили их на задний план. Карандаши перед фломастерами обладают одним несомненным преимуществом – ими можно писать на **обеих** сторонах бумажного листа. Их цвета более естественны. И ими очень *приятно* писать.

Пару лет назад я «открыл» для себя великолепные *красно-синие* карандаши чешской фирмы **"Koh-i-Noor"**. Обычно я покупаю сразу два таких карандаша и у одного использую только синюю, а у другого – только красную половину. Потом оставшиеся половинки вставляю в колпачки от фломастеров (так удобнее пользоваться) и получаю вторую пару карандашей.

Мне очень нравится *оранжевый* цвет, и в своих рабочих тетрадях я им активно пользуюсь. Жаль, что отдельно оранжевых карандашей не выпускают, и из-за хорошего оранжевого карандаша приходится покупать целый набор. Что касается графитных карандашей, очень приятно писать карандашами все той же фирмы "Kohi-Noor" (3В или 4В). Советую *остерегаться* дешевых карандашей с твердостью НВ. У многих из них синтетический грифель, способный превратить орудие письма в орудие пытки.

С моей стороны было бы лукавством советовать вам *не писать* на клочках бумаги. Сам я это делаю постоянно. Когда в переводах попадаются стихи, и их нужно переводить в рифму, все лучшие варианты получаются именно на клочках и половинках листов. Вообще же, бумагу стараюсь использовать на сто процентов. Листы А4 с чистой обратной стороной идут для рукописных и печатных черновиков. Естественно, все нужное и ценное я не ленюсь переписывать туда, где оно не потеряется.

Пожалуй, это все о писании от руки. Теперь самое время переходить к **основному** разделу.

## **Часть вторая: СУБЪЕКТИВНЫЕ СОВЕТЫ ПО ЧАСТИ РАЗВИТИЯ ПИСАТЕЛЬСКИХ НАВЫКОВ**

#### **Зримая польза «слепого» метода**

Многим знакома байка о мужике, который пилил тупой пилой. Мучился, скрежетал зубами (возможно, даже матерился), но пилил. И когда ему советовали наточить пилу, он мотал головой и говорил: «Некогда. Пилить надо».

Клавиатура компьютера не идет ни в какое сравнение с клавишами механической пишущей машинки (да и электрической тоже). Но если ваши тексты вы набираете *двумя* или *тремя* пальцами, без конца стреляя глазами то на текст, то на клавиатуру, вы пилите тупой пилой. Безумно утомляются глаза и голова, а производительность оставляет желать лучшего. Но вы **привыкли**. И вам, конечно же, некогда. «Пилить надо».

Такие сцены я наблюдаю всякий раз, когда заключаю договор на перевод очередной книги. Мой редактор молотит по клавишам двумя пальцами. В договоре обязательно нужно указывать и английское название произведения, и это лишь усугубляет пытку. Все мои предложения освоить «слепой» метод набора текстов редактор отметает. «Усталой дланью» он показывает на кипы листов и не менее усталым голосом вопрошает: «Когда?»

А ведь **каждый**, у кого есть глаза, руки и некоторая усидчивость, может **самостоятельно** освоить «слепой» метод **за две недели**. Не хочу рекламировать те или иные методы овладения «слепой» печатью. Ищите в Интернете, выбирайте тот, который больше нравится. Если заниматься **ежедневно**, без отговорок, то через две недели у вас «отсохнет» привычка смотреть на клавиатуру. Скорость придет с практикой. Потом вы будете удивляться, *как* могли столько лет тыкать в клавиатуру двумя пальцами.

Освоив **русскую** клавиатуру, не поленитесь освоить и **латинскую**. Здесь, как и в освоении рукописного латинского шрифта, можно взять интересный для вас текст (роман, сказку или инструкцию к бытовой аппаратуре), поставить на пюпитр и набирать. В качестве иностранной раскладки клавиатуры рекомендую выбирать раскладку *«США – международная»*. Там с помощью комбинаций клавиш можно легко набирать много **дополнительных знаков**, имеющихся во французском, немецком, испанском и некоторых других языках.

Еще один **полезный** способ вставки часто встречающихся символов, – использование комбинации **Alt + цифры**.. Например, если вам нужно набрать знак градуса **°**, можно не лазать в опцию *Вставка / Символ*, а набрать **Alt+0176**. Если требуется ввести открывающиеся и закрывающиеся кавычки **" "**, вместо переключений на латинскую раскладку, набирайте **Alt+0147** и **Alt+0148**. Поделюсь и еще одной «маленькой хитростью».

Многие, к сожалению, ставят вместо **малого типографского тире –** дефис  или двойной дефис **--** и считают, что это одно и то же. Ни в коем случае не аналог, а серьезный **недочет** форматирования. Малое типографское тире легко задается комбинацией **Ctrl + «минус»** на цифровой клавиатуре. Однако эта комбинация не действует, когда вы работаете в окне почтовой программы или что-то пишете на форумах. Но «маленькая хитрость» есть и здесь: набирайте **Alt+0150**, и «будет вам счастье».

Уф! Теперь, вроде, можно и о главном… О моих субъективных советах. Чтобы ваш текст нравился не только вам, чтобы написанное вами люди дочитывали до конца, необходимо соблюсти **четыре** условия:

- 1. Примерный план (структура текста)
- 2. Знание темы
- 3. Ясность изложения и удобочитаемость
- 4. Грамотность

Всего-навсего четыре условия. И никаких медитаций, никаких «секретных формул». Даже лягушачью лапку, сваренную в кошачьем молоке, жевать не нужно. Ну что, поехали по пунктам?

#### **1. Примерный план (структура текста)**

Вы в школе ненавидели сочинения? Да? Я тоже, и потому всегда писал на *свободную* тему. Терпеть не мог все эти вступления, основные части и заключения. Я свято верил, что в творчестве (по крайней мере, в литературном) нет и не должно быть никаких планов. Словом, сплошной «поток сознания».

«Поток сознания» – замечательная штука, когда вы пишете исключительно для себя, любимого (запятая обязательна). Тогда можно всем непонимающим объявить, что они «не доросли» до вашего шедевра, будь то роман, эссе или пост в какомнибудь ЖЖ.

Но любое хорошее, крепко сбитое произведение – от романа до короткого рассказа – обязательно подчиняется *сюжетному плану*. Иначе оно будет похоже на *лоскутное одеяло*. Опытные авторы обязательно чередуют яркие, динамичные сцены с длинноватыми (и, порою, скучноватыми) описаниями. Они знают: если в романе – сплошной «экшн», где-то на двадцатой или сороковой странице читатель начнет скучать.

Но что действительно убивает творчество – так это *жесткое* следование составленному плану. Почему я и говорю о **примерном** плане, который бы выявлял (для автора, в первую очередь) **структуру** повествования, его костяк.

Предположим, вы хотите рассказать об уникальном методе *дрессировки*, позволяющем отучить котов драть мебель и обои. Или же вы изобрели уникальный способ *выпрямления* кривых стен без использования гипрока.

Даже если вы станете рассказывать об этом устно, ваш рассказ обязательно будет иметь определенную *последовательность*. Допустим, вы *начнете* с фактов о том, коты каких пород больше дерут мебель, а каких – обои. Или расскажете об основных видах кривизны стен. Затем *перейдете* к следующему шагу – расскажете о том, какая именно мебель и какие обои провоцируют милых кисок поточить на них свои коготки. Если вы рассказываете о стенах, в этой части рассказа вы упомянете об *основных способах* борьбы с их кривизной.

А вот теперь, когда слушатель «разогрет», можно переходить в вашему *ноу-хау*: как с помощью разбрызгивателя и лакомств заставить кота драть только специально установленную когтеточку. Или в какие места стены наклеивать картонные пирамидки, чтобы они на растущей Луне выпрямили стену до 89,99999°.

Западные авторы в своих «пособиях по писательскому ремеслу» обязательно рекомендуют добавлять один-два абзаца о *выгодах*, ожидающих тех, кто воспользуется предлагаемым методом. Первым номером там, конечно же, идет экономия *денег*. Потом – экономия *времени* и *сил*, создание комфортной среды и так далее. Решайте сами, насколько это нужно лично вам. Зная российский менталитет и аллергию на рекламу, заполонившую всё и вся, лучше быть посдержаннее в обещании выгод.

#### **2. Знание предмета**

Не секрет, что большинство **информационных продуктов** (вообще-то, совершенно *нерусское* словосочетание!) создается путем **компиляции**. Точнее, **перекраивания** и **перелицовки** уже существующей информации. Первое, что приходит на ум в этой связи, – известная поговорка: «Тех же щей да по-иному влей».

Почему это происходит? Главный аргумент – вечная *нехватка времени*. (Интересно, а на что его гг. авторам всегда хватает?) Второй – тот же, что у школяров, «компилирующих» сочинение из надерганной в Интернете «инфы». *Лень*. Зачем «париться» и выдумывать свое, когда кто-то уже написал нечто подобное?

Компиляция родилась не вчера. Ей грешила и грешит литература (правда, там это заметнее) и даже музыка. Например, известного и, несомненно, талантливого советского композитора Исаака Дунаевского упрекали в том, что он «компилирует» свои произведения из музыкальных фрагментов других композиторов. Заниматься ли компилированием и в какой степени – решать вам. Но и ваши компиляции, и то, что вы написали сами, должны отвечать одному условию: **вы знаете, о чем пишете**.

Именно **знаете**, а не *«как бы»* знаете. Если вы выдрессировали полдюжины котов и исправили кривизну десятка стен, сомнений в ваших знаниях не будет. Во всех других случаях обязательно проверьте достоверность информации, которую собираетесь продавать другим. «Авторитетный источник» – не более чем «мулька». Тем более, что этот «источник» сам может чего-то не знать.

В свое время Интернет-сообщество потешалось над известной современной журналисткой Юлией Латыниной. В своей книге «Земля войны» она красиво и образно написала о горной дороге, которая металась, как… стрелка осциллографа. Не все «пиплы» это «схавали», и потом Латынину долго подкусывали мечущейся стрелкой.

Второй казус произошел в конце декабря 2009 года с президентом Медведевым. Как известно, Дмитрий Анатольевич – большой сторонник внедрения энергосберегающих ламп.. И вот, на одной из дискуссий по этому поводу, он заявил: «Все, что я говорю, в граните отливается».

Так что, когда будете *писать* и *компилировать*, пожалуйста, помните, что у осциллографа нет стрелки (и никогда не было), а «отливать в граните» способен только извергающийся вулкан. Обязательно **проверяйте** все даты, имена и названия. Особенно *иностранные*.

К сожалению, некоторые переводчики тоже стараются «не париться» и забывают, что кроме английского, существует великое множество других языков со своими правилами и особенностями. Да и в русском устоялись свои названия иноземных мест и традиции написания некоторых иноземных имен. В противном случае, у вас вместо испанской *Хасинты* может оказаться «Джасинта», а французский полководец *Евгений Савойский* превратится в «Юджина из Савоя».

#### **3. Ясность изложения и удобочитаемость**

Очень важное условие, которым многие почему-то пренебрегают. Вы можете прекрасно знать то, о чем пишете. Но если все это написано «топорными» или нарочито «канцелярскими» фразами, вас попросту не будут читать.

Возможно, вам проще *показать*, чем объяснить. В таком случае, беритесь за видеокурсы и видеоинструкции. Там косноязычие еще «прокатывает» (и то не всегда). Но в письменной речи это воспринимается… диковато.

> *Короче, эту штуку нужно поставить вот сюда и зажать струбциной. К ней вы как бы приклеиваете вон ту фигню под углом в сорок пять градусов и тоже зажимаете. Только не берите клей «Момент». Это полное фуфло.*

Ну как? В видеороликах такая «народная речь» встречается очень часто и режет слух. Но немногим лучше, когда автор прибегает к безликому, выхолощенному «канцеляриту», в котором, как в глазированном сырке, не осталось ничего живого. Те, кто ездят в питерском метро, наверняка слышали вот это:

> *«Находясь на эскалаторе, постоянно наблюдайте за принадлежащими вам вещами с целью недопущения их самопроизвольного перемещения».*

Или по радио идет сообщение о каком-то ограблении, и милицейский (теперь полицейский) чин рассказывает примерно так:

> *«Ночью произошло проникновение неустановленных посторонних лиц на объект, в результате чего с объекта были вынесены путем хищения материальные ценности на сумму…»*

Все это – прямое **издевательство** над русским языком. Не стоит обольщаться, что язык, как бумага, «всё стерпит». Возможно, язык и стерпит, а вот читатели – ваши *потенциальные* покупатели, заказчики и так далее – могут и не стерпеть.

К счастью, эта проблема решается, и довольно просто: нужно отдать текст на **редактирование**. Поверьте, грамотный редактор в состоянии «поднять» любой «заваленный» текст. Главное, чтобы сохранился смысл того, о чем вы писали. Если вы не в ладах с русским языком, не жалейте денег на редакторов. Это обязательно окупится.

#### **Зевота от длиннот**

Помните, как в школе вам становилось муторно от чтения «бессмертных классиков», у которых фразы растягивались чуть ли не на десяток строк, а абзацы занимали больше страницы?

Добавьте к этому сочинения философов вроде Канта, Гегеля, Фихте и других (о классиках марксизма помолчу). И там тоже – длинные, закрученные фразы, нагромождение придаточных предложений. Через пятнадцать минут возникает непреодолимое желание захлопнуть книгу и никогда более не открывать.

Увы, «традиция» оказалась живучей. На форумах, в комментариях (я уже не говорю об электронных дневниках) сплошь и рядом увидишь «простыни» на целую компьютерную страницу.

Неужели авторы «простыней» так *наивны* и думают, что другие *будут* все это читать? Или они свято *убеждены* в собственной гениальности? А может, рассчитывают на «посвященных», готовых продираться сквозь словесные завалы и буреломы к смыслу?

Впрочем, вас это не должно волновать. Пусть подобные авторы убеждены в чем угодно. Пусть литературоведы доказывают, что в девятнадцатом веке все без труда читали «простыни» на две страницы сплошняком. А в двадцать первом, да еще в Интернете, при огромном выборе информации, вас будут читать только в том случае, если вы **позаботитесь** об **удобочитаемости** вашего материала.

Самый простой и надежный способ – **разбиение** текста на **абзацы** и установление абзацного **отступа** (до эпохи компьютеров его называли *красной строкой*). Удобочитаемость текста еще более повысится, если абзацы разделять **пробелами** (так, как это сделано в тексте, который вы сейчас читаете). Этот прием я использую очень давно. У меня еще даже пишущей машинки не было, когда я «подсмотрел» его в англоязычных текстах и взял на вооружение.

**Сколько** предложений должно быть в абзаце? Все зависит от **смысла**. Оптимальное число – от восьми до десяти.

Если разделение абзацев пробелами – прием полезный, то почти повсеместный отказ от «красных строк» придает написанному казенный, бездушный вид. Увы, в окошках сообщений форумов и в прочих сетевых окошках все попытки установить «красную строку» (даже простым шлепанием по пробельной клавише) автоматически уничтожаются.

А между тем, уважительное отношение к «красным» строкам – неплохой способ выделиться из «общей массы» и повысить свою репутацию, не прилагая к этому особых усилий.

#### **Сложноподчиненные и… сложнозапутанные**

**Удобочитаемость** самым прямым образом связана и с **построением** предложений. Если снова вспомнить классиков, – многие из них обожали **сложноподчиненные**, изобилующие причастными и деепричастными оборотами фразы. Что-нибудь вроде:

> *Евграф Кузьмич, чьи дни бурной молодости остались позади, начал все сильнее задумываться о приискании спутницы жизни, способной подарить ему наследника, и на этот предмет свел знакомство с семьей Анфисы Мерзлюкиной, которая, не отличаясь ни особой красотой, ни тем более умом, могла капиталами своего папеньки поправить далеко не блестящее финансовое положение самого Евграфа Кузьмича.*

Другая крайность – предельная **краткость** фраз и минимум слов в каждой из них (здесь сразу вспоминается Хемингуэй):

> *Он вошел. Снял пальто. Повесил на вешалку слева от двери. Подошел к столу. Сел. Потом достал из кармана письмо. Молча подал ей.*

На уровне доброго совета: **постарайтесь не злоупотреблять сложными предложениями.** Ни сложносочиненными, ни тем более сложноподчиненными. Там, где смысл повествования допускает, лучше **разбейте** громоздкое предложение на **два** или **три**.

> В языке – как в жизни: если слова-баловни и слова-трудяги. Эти несут на себе изрядную смысловую нагрузку предложений. Для примера возьму три слова: *«который»*, *«что»* и *«быть»*.

«Который» – *соединительное* слово, сцепляющее *главное* предложение с *придаточным*. Но придаточных может быть несколько, и нередко каждое последующее раскрывает смысл предыдущего. Однако *прочность* сцепления и *красота* – понятия разные, и они не всегда дружат.

> *Он вышел на пристань провинциального городка, который стоял на Оке, которая верст через двадцать протекала мимо села Понюшкина, которое среди людей богобоязненных считалось местом нечистым.*

Вроде, по смыслу все понятно. Но **громоздко** и, в общем-то, не слишком красиво. А ведь достаточно превратить одно предложение в два, и словесная конструкция станет куда изящнее.

> *Он вышел на пристань провинциального городка, который стоял на Оке. Верст через двадцать река протекала мимо села Понюшкина, а оно среди людей богобоязненных считалось местом нечистым.*

Делая переводы, я стараюсь **ни в коем случае** не перегружать предложения словом «который» (со всеми родовыми окончаниями). Лучше, если в предложении оно будет всего **одно**. Очень желательно, чтобы не шли два или три предложения подряд, где «который» встречается пусть даже и по одному разу. **Исключения** бывают, когда «который» выполняет роль «усилителя»:

> *Миновав лотки букинистов, мистер Джекобс нос к носу столкнулся с Хардингом, которого не видел месяца три и который, по слухам, учинил в Монте-Карло пьяный скандал.*

Столь же осторожными необходимо быть и со словом «что». Нередко целые грозди из «что» повисают там, где пишущий передает косвенную речь.

> *Начальник охраны сообщил, что лично говорил с Матильдой Митрофановной, и она сказала ему, что ключ от продовольственной кладовой всегда носит при себе.*

Первое «что» можно безболезненно убрать. Смысл не пострадает, а предложение станет стройнее.

> *По сообщению начальника охраны, он лично говорил с Матильдой Митрофановной, и та сказала ему, что ключ от продовольственной кладовой всегда носит при себе.*

А сколько нагрузки падает на безотказный глагол «быть»! Если он стоит в нескольких предложениях подряд, да еще в пассивном залоге, ощущение сравнимо, пожалуй, с работой перфоратора за стенкой.

*Потом было проведено расследование, все участники корпоративной вечеринки были допрошены и в их показаниях были выявлены совпадающие детали.*

Некоторым авторам такая «рубленость» нравится. По их мнению, она «нагнетает нужную атмосферу». Возможно. Сколько авторов, столько и мнений. (Булгаков, например, в своих романах прекрасно обходился без мата, а вот Пелевин не может.)

Лично мне абзацы, изобилующие глаголом «быть», представляются чем-то вроде… проводки, и идет она не под плинтусом и не внутри кабель-канала, а прямо по стене, на скобах из гвоздей.

В советское время была такая серия книг – «Литературные памятники». Среди прочего, в рамках этой серии издали и «Письма к сыну» лорда Честерфилда. Интересующиеся могут найти их в электронной библиотеке Мошкова.

Эти письма довольно подробно, под своим углом зрения, анализировал Владимир Леви в книге «Нестандартный ребенок». Среди множества наставлений, адресованных своему незаконнорожденному сыну («дистанционное», так сказать, воспитание), есть и весьма здравые. Лорд советовал юному оболтусу (сын пошел не в папу) **думать** над каждой написанной им фразой и стараться сделать ее **яснее** по смыслу и **красивее** по форме.

И это – в английском языке, где существует весьма *жесткий* порядок построения фраз и где *нет* такой *гибкости* и *выразительности*, как в русском!

#### **«Друг Аркадий, не говори красиво!»**

Поскольку я вырос на романах братьев Стругацких, романы писателейклассиков казались мне ужасно *пафосными*. Герои классических произведений почему-то не умели говорить об обыденных вещах *простым*, обыденным языком. Тем же отличался и классический театр, где на сцене «не ходят, а выступают, не говорят, а произносят».

А советские фильмы тридцатых и сороковых годов прошлого века! Тоже пафос, только уже не дворянский, а «рабоче-крестьянский», «революционный» и так далее.

Возможно, мы стали черствее и циничнее (любимая тема кабинетных гуманистов). Возможно, изменились *критерии* красоты. Но то, что из литературы ушли «красивости», – это явление положительное. Ведь во многом они были *лживыми*. Ненастоящими, как театральные декорации.

«Красивости» в тексте – все равно что изящные **безделушки** среди набора инструментов. Эдакие «милые пустячки», годные лишь для красования на полках, но никак не для работы. Очень часто «красивости» есть не что иное, как **литературные штампы**.

Нужны примеры? Пожалуйста. «Ни один луч света не проникал в эту убогую коморку»… «В его груди клокотала безудержная ярость»… «От счастья она была на седьмом небе».

«Красивости» ничем не лучше косноязычия. **Настоящей** красоты в них не больше, чем в ширпотребных «предметах искусства», продающихся в «художественных» отделах супер- и гипермаркетов. Уж лучше голые стены, чем тамошние «диптихи» и «триптихи» в одинаковых металлических рамах!

У *серьезных* и действительно *талантливых* писателей есть **непреложное** правило: все, что *не встраивается* в сюжет произведения, оттуда беспощадно *удаляется*… Удаляется из конкретного произведения, однако такие фрагменты не надо безвозвратно удалять из памяти компьютера.

Можно завести себе *особый файл* и назвать его «копилка», «сундук» или даже «барахолка», куда вы будете складывать (точнее, копировать) то, что не подошло для данной работы. Весьма возможно, в другой вашей работе этот фрагмент встанет, как литой, и окажется очень к месту. Более того, он может оказаться крайне необходимым. Как гайка нестандартного диаметра, которую вы ищете в недрах своего инструментального ящика.

#### **4. Грамотность**

Казалось бы, этот пункт настолько **самоочевиден**, что его можно было бы не включать. Увы, Интернет-реальность доказывает **обратное**. Число всевозможных справочников по русскому языку (бумажных и электронных) растет в *арифметической* прогрессии, а уровень Интернет-безграмотности – в *геометрической*.

Сплошь и рядом читаешь на сайтах, что «запись этого происшествия готовитЬся к выложке». Да и новостные ленты порою грешат: «спортсмены будут соревноваТся в новом комплексе».

Как-то, сидя в парикмахерском кресле, мне поневоле пришлось смотреть (в зеркальном отражении) и слушать один из «желтеньких» канальчиков. Один из тех, где сутки напролет крутят разный «музон» и интервью с исполнителями оного.

 «Лахудру» (простите за грубость, но это самое точное слово для характеристики), что откровенничала перед камерой, по имени я не запомнил. Много их. Назовем ее Муся-Пуся. Так вот, похихикивая, она вспоминала, что в школе у нее по русскому языку выше «хилого трояка с натягом» не было.

– *А как теперь у тебя с русским языком?* – спросил ведущий (в каждом ухе по сережке и татуировка на руках до локтя).

– *Никак. Пишу, как хочу, и не заморачиваюсь. Это они пусть малолеткам про грамотность впаривают. Те еще глупые, верят. На что мне эта грамотность? Мне за один концерт бабок отстегивают больше, чем моя грамотная училка за год получает.*

А в общем-то (ни в коем случае не «вообщем», что тоже встречается сплошь и рядом), эта Муся-Пуся права. В *их* мире **грамотность** не нужна и **знания** не уважаются.

Нечто похожее я встречал и в рассуждениях героя одного романа, который переводил. Он был категорически против намерений сына пойти не по отцовским стопам – то есть, в бизнес, – а заниматься наукой.. Папаша с гордостью заявлял, что может нанять хоть дюжину нищих профессоров.

Юное и не в меру прагматичное поколение, научившееся ценить «бабло» едва ли не с детского сада, искренне не понимает, **зачем** нужна грамотность. В самом деле, зачем? Чтобы быть «королем» овощного рынка, хватит и четырех классов. Чтобы вертеть руль «Мерса» или даже «Бентли», не обязательно знать, где надо писать *ТСЯ*, а где – *ТЬСЯ*. И дипломированный филолог может получать меньше, чем уборщица в банке.

Ответ **каждому** читающему предлагаю поискать **самостоятельно**. Лично для меня писать неграмотно на языке, на котором говорю каждый день, – все равно, что ходить в нестиранной одежде и с немытым телом.

#### **Спасительный портал и справочник «на всю вечность»**

Даже в родном языке невозможно знать все **тонкости** и все **спорные моменты** написания и/или употребления каких-то заковыристых слов. Зато очень важно знать, **где** можно получить **квалифицированную** справку. Причем совершенно **бесплатно** (в отличие от многих аналогичных зарубежных порталов с их непременным membership dues).

Я имею в виду портал [www.gramota.ru](http://www.gramota.ru/) Там вы найдете и «скорую грамматическую помощь», и пищу для любознательного ума, и много чего интересного. Заходите и смотрите. Так всё на русском. Языков*о*го барьера нет. (Язык*о*вой бывает только колбаса.)

Что касается всевозможных **грамматических справочников**, здесь я «однолюб». Посему могу рекомендовать лишь то, чем пользуюсь сам, – **справочник Розенталя**. Полное его название – **«Справочник по правописанию и литературной правке»**, составленный замечательным филологом Дитмаром Эльяшевичем Розенталем (1901 – 1994). В 2010 году вышло очередное, 15-е издание этого справочника. В разных магазинах он стоит от 160 до 200 рублей (в бумажном варианте).

В Интернете можно найти и электронные версии. У Розенталя, когда он был жив, и «по Розенталю» учились дикторы советского радио и телевидения. Если отбросить идеологические «каноны» и манеру речи, принятые в советскую эпоху (возможно, кто-то помнит тогдашнюю программу «Время»), советские дикторы говорили несравненно *грамотнее* нынешних российских (о разных ди-джеях с коммерческих станций вообще помолчу).

Поделюсь еще некоторыми своими *«маленькими хитростями»*, появившимися в процессе работы с текстами на компьютере… Необходимость создавать **отдельные** файлы для каждой главы или раздела понятна без объяснений. Но иногда очень полезно создавать **два** файла – *черновой* и *чистовой*.

Основные «муки творчества» приходятся на *черновой* файл: там рождаются варианты фраз и абзацев, подыскиваются наиболее точные слова и сравнения. Затем самый удачная фраза или абзац копируются в *чистовик*. Это сэкономит вам время при редактировании написанного.

Только ни в коем случае не удаляйте файлы-черновики, пока не сделаете всю работу и не останетесь ею довольны.

Есть смысл создать в рабочей папке **еще один** файл и назвать его, скажем, «накопитель». Он выполняет роль электронного клочка бумаги. Туда вы записываете какое-нибудь меткое сравнение, пришедшее вам в голову, неожиданно возникшую идею, памятку обратить внимание на такие-то и такие-то части такой-то главы.

Конечно, все это можно записывать и на бумажных клочках, но тогда имеет смысл хранить их в большом конверте, чтобы не потерялись.

## **ВМЕСТО ЗАКЛЮЧЕНИЯ**

Вот, пожалуй, и все, чем мне хотелось с вами поделиться в этом далеко не бесспорном «ликбезе» по писательскому ремеслу. Возможно, кто-то разочарован, поскольку ждал *«пошаговой инструкции»*.

Увы, в творчестве «пошаговых инструкций» **нет** и быть не может. Можно рассказать лишь о некоторых (весьма субъективных) **технических приемах**, что я и попытался сделать.

А всевозможные «руководства» с бойкими заголовками вроде «Как написать бестселлер и выгодно его продать» – это один из «честных способов отъема денег у населения».

Недаром книжный рынок наводнен всевозможными (в основном, переведенными с английского) «пособиями» по «достижению успеха», и немалая армия «учителей успеха» катается по белу свету, проводя различного рода семинары и тренинги. (Те, что видел нашумевший фильм Ронды Берн «Секрет», помнит тамошних мистеров и миссис, на разные лады долдонящих одно и то же.)

 Я ни в коем случае не хочу обманывать вас и вселять ложные надежды. Поэтому в завершающем абзаце повторю то, с чего начинал свой «ликбез»: если процесс писания, будь то на бумаге или на компьютере, не вызывает у вас стойкого отвращения, на *среднем* уровне вы обязательно научитесь писать.

Достаточно лишь стремления, постоянной практики и серьезного отношения к грамотности. Это – **реальный** способ. «Волшебных» не знаю.

*Удачи!*

## **Посмотрите новинки издательства**

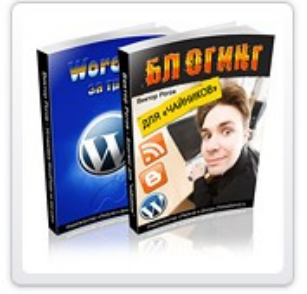

#### **Блогинг для «чайников»**

Руководство для начинающих блогеров «Блогинг для чайников» поможет Вам ответить на вопросы: Для кого я создал блог? Что с ним делать дальше? Что в блог писать? Как в блог писать? Как сделать, чтобы блог читали, комментировали, чтобы он был интересным для читателей и доходным для автора? **[Читать дальше »](http://blogging.polzaidohod.ru/)**

#### **Сенсационный видеоблог**

Эта книга и видеобонус показывают, как превратить скучный блог в интересный видеоблог, каждый день привлекающий всё новых читателей зрителей и как зарабатывать на видеоблоге, даже не имея собственных видео. Создайте свой видеоблог и получайте удовольствие и доход с помощью этого руководства! **[Читать дальше »](http://videoblog.polzaidohod.ru/)**

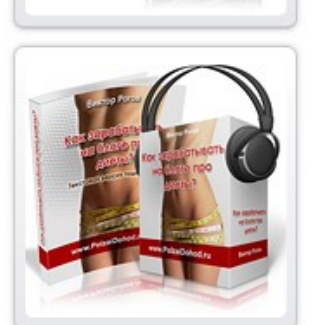

#### **Как зарабатывать на блоге про диеты**

Этот подкаст на тему заработка на контекстной рекламе приоткрывает тайны одного из действующих блогов на тему «Диеты и похудение», рассказывает, в чём особенности заработка в этой теме, какова примерная доходность блога и каким образом Вы сможете создать подобный блог. **[Читать дальше »](http://blogdiety.polzaidohod.ru/)**

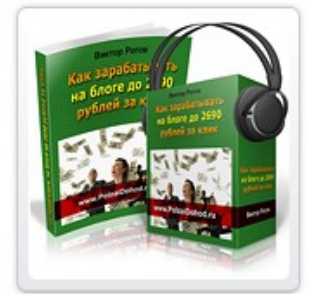

#### **Как зарабатывать на блоге до 2690 рублей за клик**

В этом подкасте рассказан простой способ поиска «денежных» тем для заработка на блоге на контекстной рекламе и реальная история о том, как была найдена тема с невероятной ценой за клик и почему проект не состоялся. Узнайте об ошибках, которые не стоит повторять. **[Читать](http://2690zaclick.polzaidohod.ru/) [дальше »](http://2690zaclick.polzaidohod.ru/)**

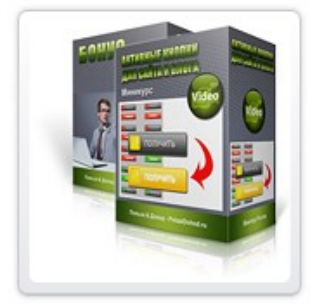

#### **Активные кнопки для сайта и блога**

Миникурс показывает, как делать активные кнопки любого вида и размера в Фотошопе любой версии. Вы сможете делать кнопки, баннеры, аватарки и любую другую активную графику для сайта и блога. Активная графика реагирует на наведение мышки.

Уроки предназначены для тех, кто уже немного знаком с Фотошопом. **[Читать дальше »](http://profitgrafics.polzaidohod.ru/pg-buttons.htm)**

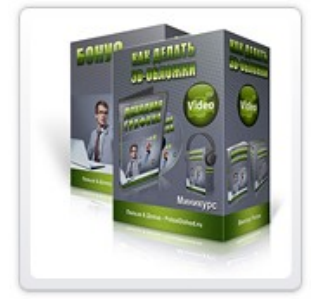

#### **Как делать 3D обложки**

Миникурс показывает, как делать качественные виртуальные обложки самых популярных видов **быстро и бесплатно**, даже не владея Фотошопом. В уроке демонстрируются бесплатные возможности нескольких сайтов, предлагающих услуги по изготовлению 3D обложек, а также простого графического редактора, так называемого "Онлайн Фотошопа". **[Читать дальше »](http://profitgrafics.polzaidohod.ru/pg-ecovers.htm)**

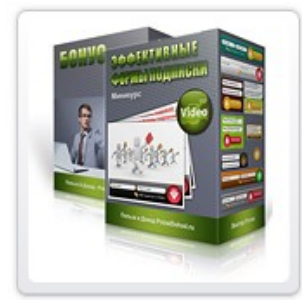

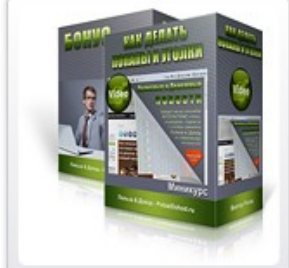

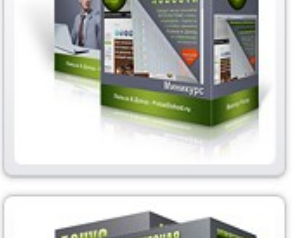

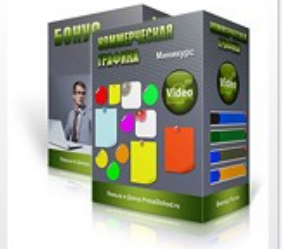

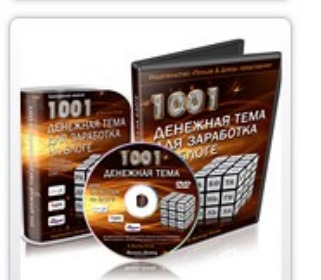

#### **Эффективные формы подписки**

Видеокурс и 25 страниц - конструкторов для быстрого создания форм подписки разной формы и размера - более 2160 вариантов. Каждая страница включает шаблон формы, изображения подложек форм и кнопок отправки. Подбирая подложки и кнопки по своему вкусу и по стилю блога, Вы сможете собрать **на каждой странице от 80 до 140 вариантов** форм подписки с графикой. **[Читать дальше »](http://profitgrafics.polzaidohod.ru/pg-forms.htm)**

#### **Как делать попапы и уголки**

Миникурс показывает, как делать всплывающие окна для резкого увеличения количества подписок и дразнящие уголки, которые в некоторых случаях могут заменить попапы. К миникурсу прилагаются 3 русифицированных плагина для Wordpress, позволяющие использовать два вида дразнящих уголков и универсальный настраиваемый всплывающий попап. **[Читать дальше »](http://profitgrafics.polzaidohod.ru/pg-popups.htm)**

#### **Коммерческая графика**

Миникурс показывает, как выбрать и установить на сайт т.н. стикеры, листики и баннеры, которые привлекают внимание посетителей и позволяют эффективнее донести до них наиболее важную информацию, тем самым увеличивая отклик и величину дохода. Из видеоуроков вы узнаете, как вставлять элементы коммерческой графики в разные типы блогов. **[Читать дальше »](http://profitgrafics.polzaidohod.ru/pg-grafics.htm)**

#### **1001 денежная тема для заработка на блоге**

Методика выбора высокоприбыльных тем для блога, создаваемого для заработка с помощью партнёрской программы системы контекстной рекламы Google Edsense. Курс показывает, как выбирать темы с высокой ценой кликов, как оценить величину заработка, как повысить эффективность блога. 1001 денежная тема прилагается. **[Читать дальше »](http://moneytopics.polzaidohod.ru/)**

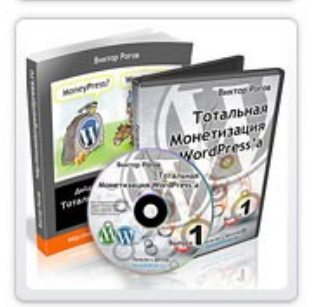

#### **Тотальная монетизация Wordpressa**

Сборник видеоуроков и технических средств для быстрого создания основы больших заработков в интернете с помощью блога. Этот сборник поможет Вам установить и настроить блог на движке WordPress, снабдить его боевым комплектом бизнес-плагинов и подготовить для выполнения главной задачи блога - быстрого наполнения подписной базы - основы больших и быстрых заработков в интернете. **[Читать дальше »](http://total.monetizingwordpress.ru/)**

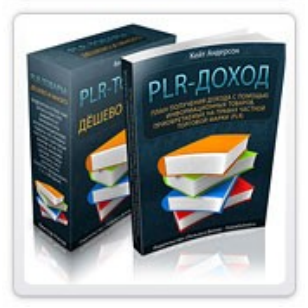

#### **Как зарабатывать быстро и много на чужих информационных товарах**

Электронная книга «План получения дохода с помощью информационных товаров, приобретаемых на правах частной торговой марки (PLR)» рассказывает о пяти основных способах заработка в интернете с помощью контента с правами перепродажи. **[Читать дальше »](http://reselling.polzaidohod.ru/ebook.htm)**

**[Самые свежие новинки смотрите на сайте издательства](http://polzaidohod.ru/catalog/)**

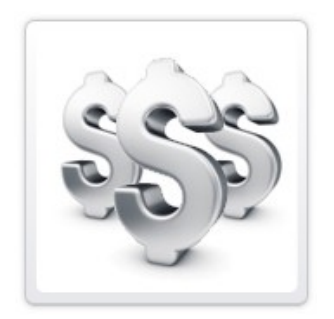

## **Как заработать, раздавая книги бесплатно**

Если у Вас есть сайт, рассылка, аккаунт в социальной сети — Вы можете зарабатывать в партнёрской программе издательства «Польза и Доход», раздавая бесплатные книги.

Для этого Вам достаточно зарегистрироваться в партнёрской программе

## **[Партнёрская программа](http://partners.polzaidohod.ru/)**

Затем войти в свой партнёрский аккаунт, перейти по ссылке «Рекламные материалы» в раздел «Партнёрские книги» и получить подробные инструкции.

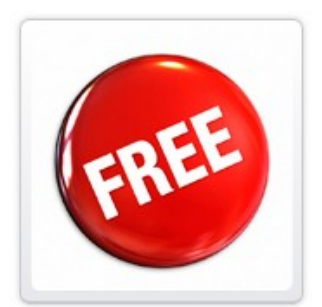

## **Бесплатные миникурсы**

Посетите каталог миникурсов и получите бесплатные электронные книги, подкасты, видеокурсы, которые помогут Вам научиться получать от интернета Пользу и Доход!

### **[Бесплатные миникурсы](http://polzaidohod.ru/minikursy/)**

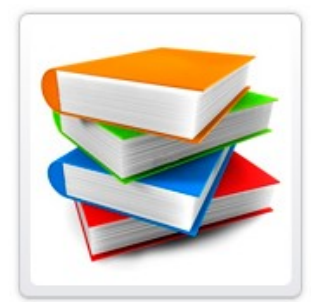

## **Как издавать свои книги, подкасты, видеокурсы**

Вы можете издавать свои информационные товары как для свободного распространения, так и для заработка в издательстве «Польза и Доход».

Это должны быть качественные оригинальные работы, соответствующие тематике издательства.

Подробности и условия смотрите в « **[FAQ для авторов](http://polzaidohod.ru/faq-autors/)**» на сайте издательства.